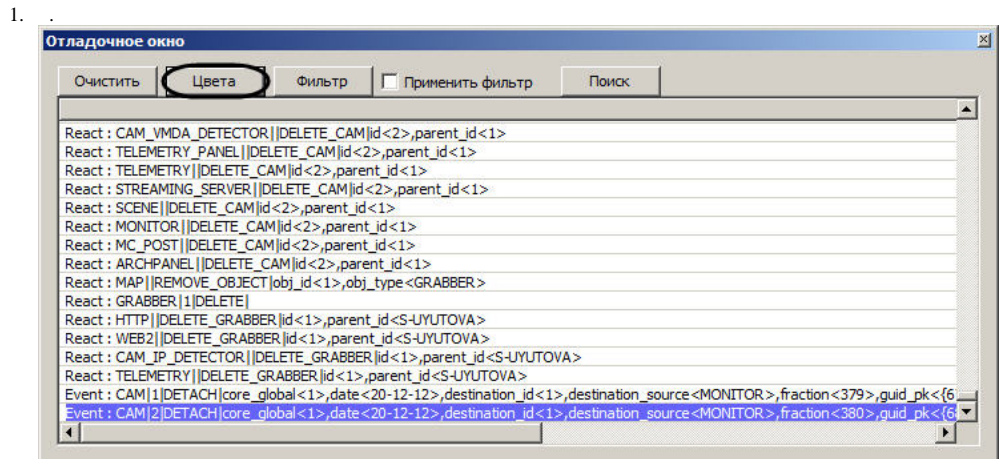

2. , (1).

 $\langle \rangle,$  :

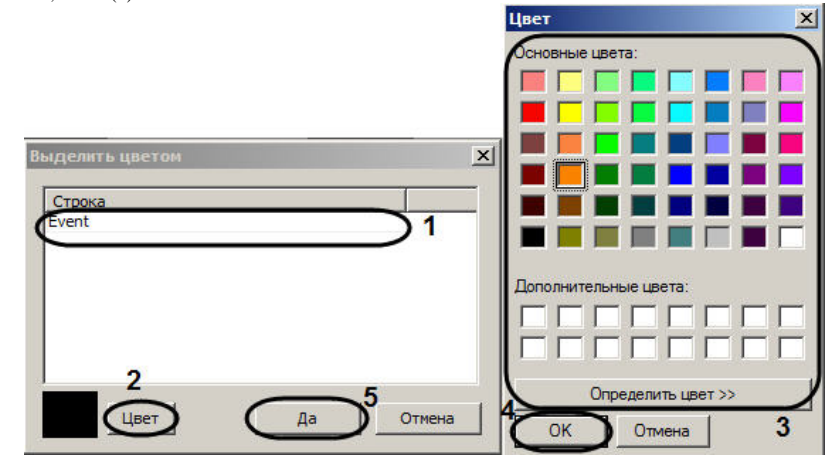

- 
- 3. (2).<br>
4. Windows (3).<br>
5. (4).<br>
6. 2-5.
- - $\odot$  .  $\left\langle \begin{array}{cc} 0.01 & 0 \\ 0 & 0.01 \end{array} \right\rangle$

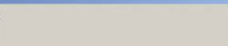

## 7.  $(5)$ .

 $\langle \sigma \rangle$  ,  $\langle \sigma \rangle$ 

 $\Delta \sim 10^{11}$ 

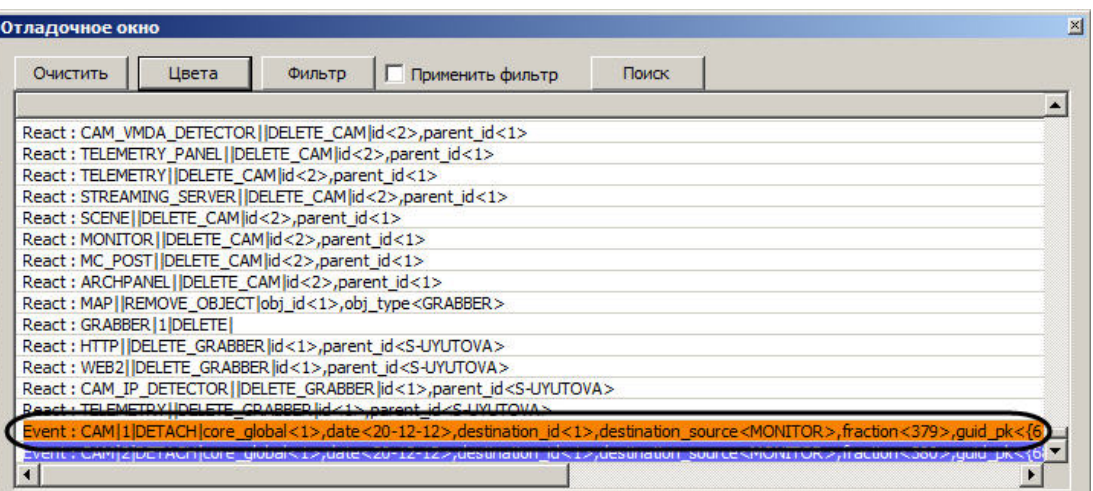